*Crystallography Formulas...* 1/8

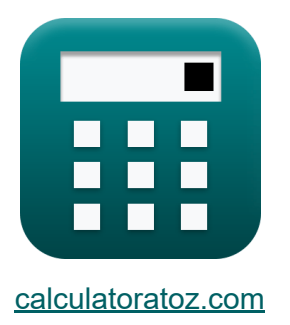

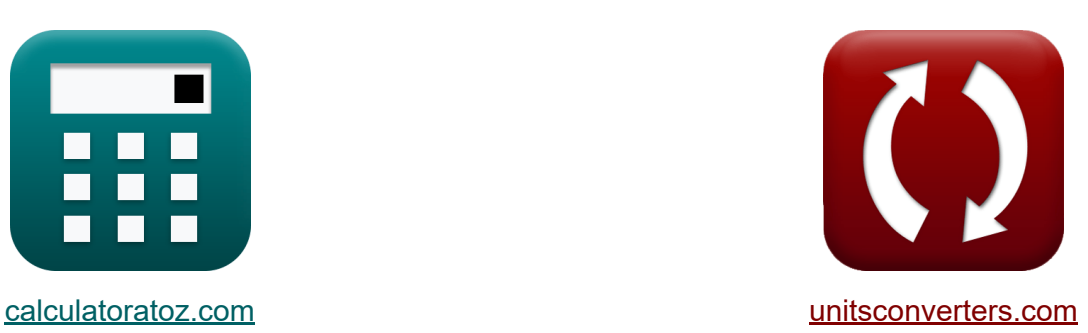

# **Cristallographie Formules**

[calculatrices](https://www.calculatoratoz.com/fr) ! Exemples! **CONVERGIONS CONVERGIONS** 

Exemples!

Signet **[calculatoratoz.com](https://www.calculatoratoz.com/fr)**, **[unitsconverters.com](https://www.unitsconverters.com/fr)**

Couverture la plus large des calculatrices et croissantes - **30 000+**

#### **calculatrices !**

Calculer avec une unité différente pour chaque variable - **Dans la conversion d'unité intégrée !**

La plus large collection de mesures et d'unités - **250+ Mesures !**

N'hésitez pas à PARTAGER ce document avec vos amis !

*[Veuillez laisser vos commentaires ici...](https://docs.google.com/forms/d/e/1FAIpQLSf4b4wDgl-KBPJGChMJCxFlqrHvFdmw4Z8WHDP7MoWEdk8QOw/viewform?usp=pp_url&entry.1491156970=Cristallographie%20Formules)*

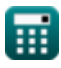

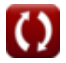

## **Liste de 13 Cristallographie Formules**

## **Cristallographie**

### **Corps centré cubique**

**1) Constante de réseau de BCC** 

$$
\kappa \boxed{\mathbf{a}_{\text{BCC}} = \frac{4}{\sqrt{3}} \cdot \mathbf{r}}
$$

$$
ext{3.117691A} = \frac{4}{\sqrt{3}} \cdot 1.35A
$$

#### **2) Rayon atomique en BCC**

$$
\begin{aligned} \mathbf{f} \times \boxed{\mathbf{r} = \frac{\sqrt{3}}{4} \cdot \mathbf{a}_{\text{BCC}}} \\ \mathbf{g} \text{ at } \mathbf{a}_{\text{BCC}} \text{ at } \mathbf{a}_{\text{BCC}} \end{aligned}
$$

#### **3) Volume total d'atomes dans BCC**

$$
\begin{aligned} \mathbf{r} & \sqrt{\mathbf{V}_{\mathbf{a}} = \frac{8}{3} \cdot \pi \cdot \mathbf{r}^{3}} \\ \mathbf{ex} & \boxed{20.61199\mathbf{A}^{3} = \frac{8}{3} \cdot \pi \cdot (1.35\mathbf{A})^{3}} \end{aligned}
$$

**[Ouvrir la calculatrice](https://www.calculatoratoz.com/fr/total-volume-of-atoms-in-bcc-calculator/Calc-4328)** 

**[Ouvrir la calculatrice](https://www.calculatoratoz.com/fr/lattice-constant-of-bcc-calculator/Calc-4326)** 

**[Ouvrir la calculatrice](https://www.calculatoratoz.com/fr/atomic-radius-in-bcc-calculator/Calc-4327)** 

$$
\textcolor{blue}{\blacksquare}
$$

#### **Cristal centré sur le visage**

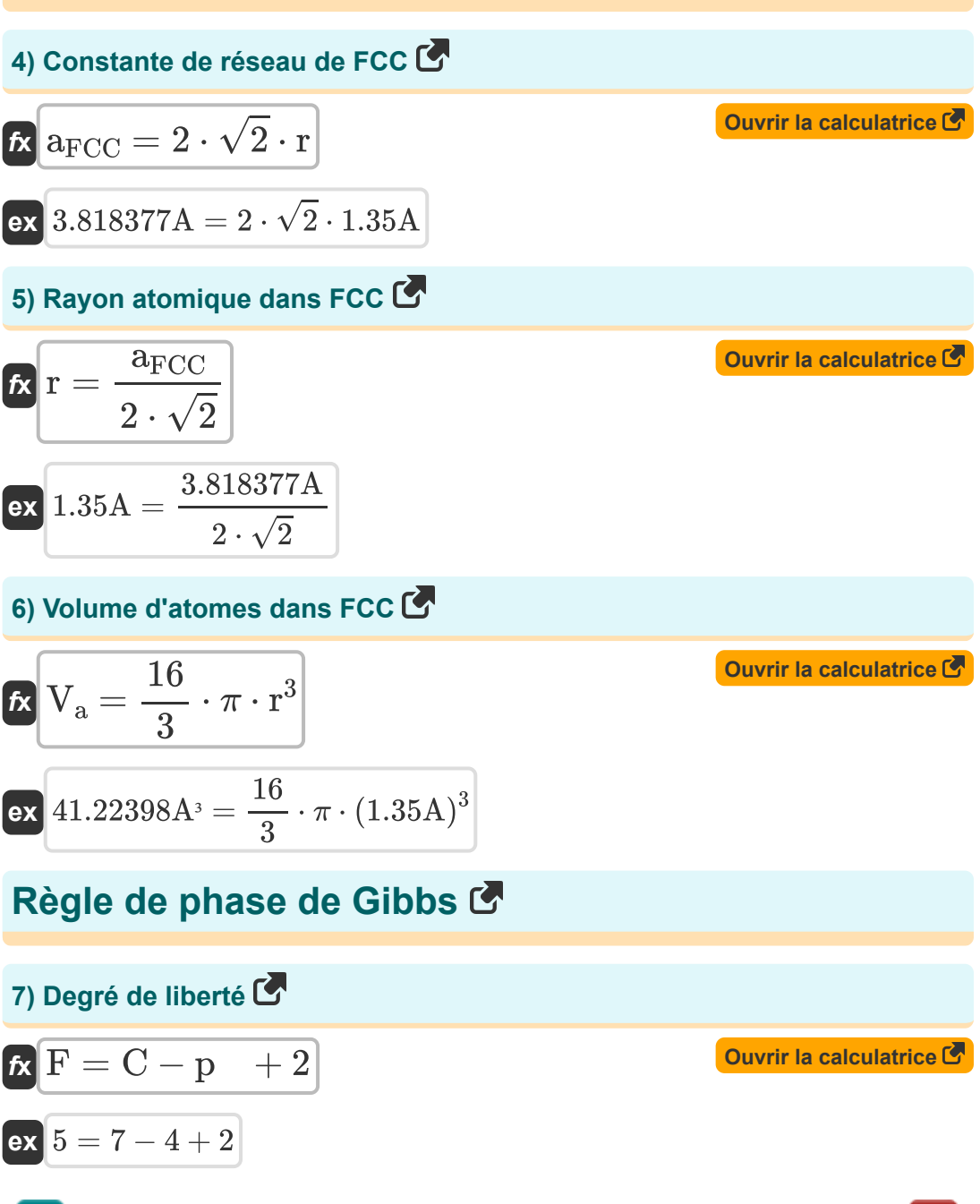

*Crystallography Formulas...* 4/8

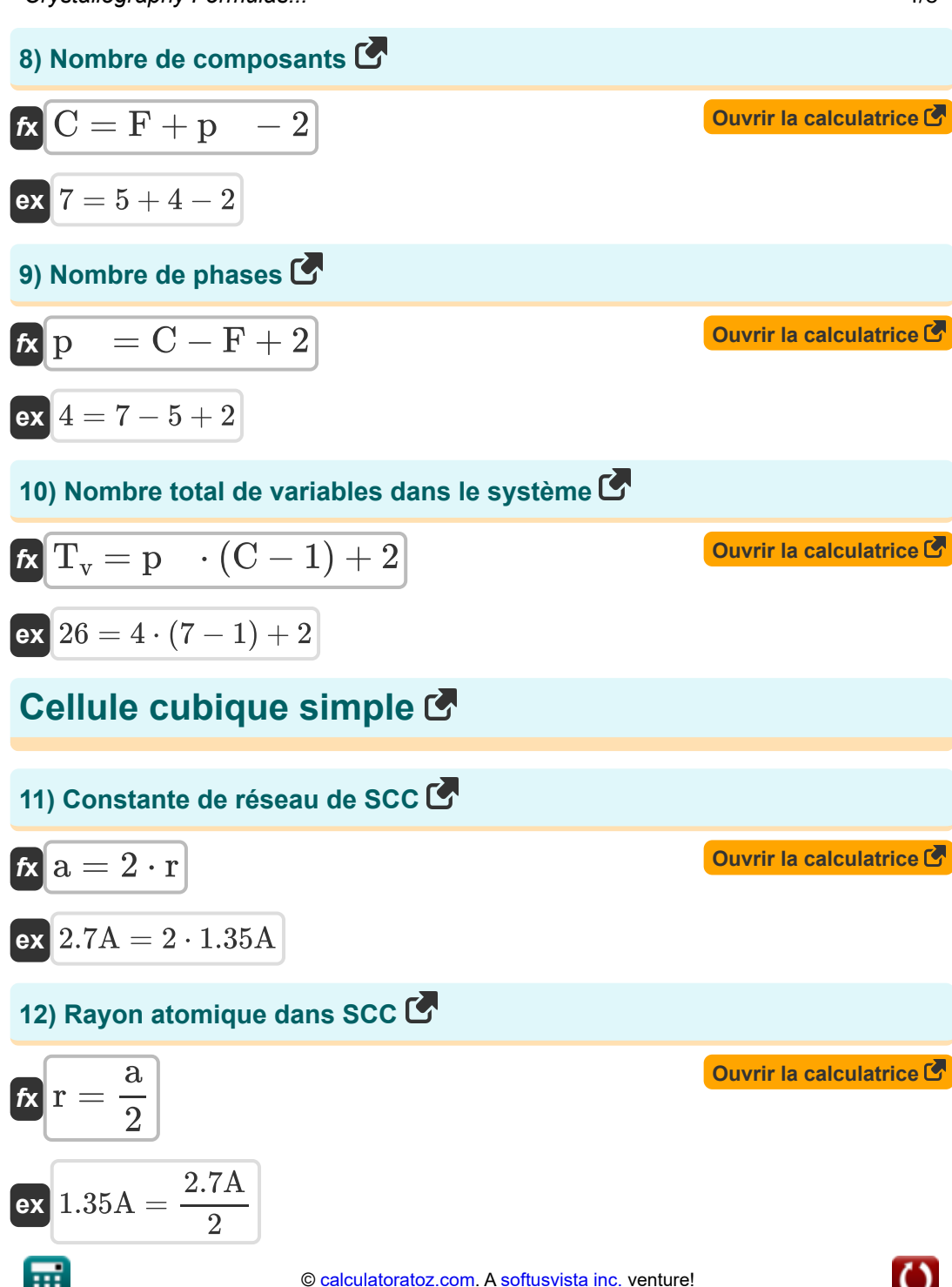

*Crystallography Formulas...* 5/8

### **13) Volume total d'atomes dans SCC**

$$
\mathbf{r} = \frac{4}{3} \cdot \pi \cdot \mathbf{r}^3
$$
\n
$$
\mathbf{r} = \frac{4}{3} \cdot \pi \cdot \mathbf{r}^3
$$
\n
$$
\mathbf{r} = \frac{4}{3} \cdot \pi \cdot (1.35 \text{A})^3
$$

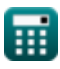

## **Variables utilisées**

- **a** Le paramètre de maille *(Angstrom)*
- **aBCC** Paramètre de réseau de BCC *(Angstrom)*
- **aFCC** Paramètre de réseau de FCC *(Angstrom)*
- **C** Nombre de composants dans le système
- **F** Degré de liberté
- **p** Nombre de phases
- **r** Rayon atomique *(Angstrom)*
- **T<sup>v</sup>** Nombre total de variables dans le système
- **V<sup>a</sup>** Volume des atomes dans une cellule unitaire *(Angström cubique)*

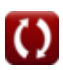

## **Constantes, Fonctions, Mesures utilisées**

- Constante: **pi**, 3.14159265358979323846264338327950288 *Constante d'Archimède*
- Fonction: **sqrt**, sqrt(Number) *Une fonction racine carrée est une fonction qui prend un nombre non négatif comme entrée et renvoie la racine carrée du nombre d'entrée donné.*
- La mesure: **Longueur** in Angstrom (A) *Longueur Conversion d'unité*
- La mesure: **Volume** in Angström cubique (A³) *Volume Conversion d'unité*

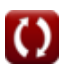

## **Vérifier d'autres listes de formules**

**Cristallographie Formules** 

N'hésitez pas à PARTAGER ce document avec vos amis !

#### **PDF Disponible en**

[English](https://www.calculatoratoz.com/PDF/Nodes/880/Crystallography-Formulas_en.PDF) [Spanish](https://www.calculatoratoz.com/PDF/Nodes/880/Crystallography-Formulas_es.PDF) [French](https://www.calculatoratoz.com/PDF/Nodes/880/Crystallography-Formulas_fr.PDF) [German](https://www.calculatoratoz.com/PDF/Nodes/880/Crystallography-Formulas_de.PDF) [Russian](https://www.calculatoratoz.com/PDF/Nodes/880/Crystallography-Formulas_ru.PDF) [Italian](https://www.calculatoratoz.com/PDF/Nodes/880/Crystallography-Formulas_it.PDF) [Portuguese](https://www.calculatoratoz.com/PDF/Nodes/880/Crystallography-Formulas_pt.PDF) [Polish](https://www.calculatoratoz.com/PDF/Nodes/880/Crystallography-Formulas_pl.PDF) [Dutch](https://www.calculatoratoz.com/PDF/Nodes/880/Crystallography-Formulas_nl.PDF)

*8/14/2024 | 5:17:01 AM UTC [Veuillez laisser vos commentaires ici...](https://docs.google.com/forms/d/e/1FAIpQLSf4b4wDgl-KBPJGChMJCxFlqrHvFdmw4Z8WHDP7MoWEdk8QOw/viewform?usp=pp_url&entry.1491156970=Cristallographie%20Formules)*